# ZofzPCB Crack [April-2022]

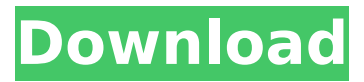

### **ZofzPCB Crack+ Activation For Windows**

ZofzPCB is a professional software application designed specifically for helping you explore the design of printed circuit boards in a 3D working environment. The tool is able to read Gerber file data from CAD/CAM files, and lets you construct and edit stack of layers, as well as rotate and move a virtual camera in order to examine your design in detail. User interface The layout is not quite intuitive, so if you are a rookie you may need some extra time to get used to working with the dedicated parameters. You may load a sample example and experiment with the built-in features in order to make the most out this utility or check the online help manual for finding out additional information about the program's capabilities. A smart feature embedded in this utility empowers you to activate the Autopilot mode which displays an animated and detailed viewing mode of your PCB design. Additionally, you may adjust the speed and gravity. Reading Gerber files When it comes to uploading Gerber files in the working environment you may opt for two reading modes: Auto or Manual. The automatic feature helps you select the folder that contains the needed data, and automatically build up the PCB, while the second one lets you make use of file Explorer interface in order to add the desired layers in the right stackup. The manual mode proves to be particularly useful especially when you need to tweak the entire process in detail, as you may edit the layer parameters, set the same thickness to all copper layers, and set up the drill plates parameters. Navigation and other handy features ZofzPCB gives you the possibility to use several preset hotkeys in order to move the PCB design up or down, jump to the initial position, center the PCB point, rotate the design around PCB points, and switch between a single layer and layer stack mode. What's more, you can place two markers in order to measure distances and copy the dimension text to the clipboard, so you can easily paste it into other third-party tools, and make use of net-markers to find out where a net is connected. Last but not least, the program lets you choose between several color presets, switch to a full screen mode, as well as open up the Color Picker panel in order to mix colors from both tables (layer type and individual layer) in any proportion, and change colors by altering the RGB or HSV sliders. An overall excellent 3D animation app that brings circuitry to life

#### **ZofzPCB Crack+ Activation Key Free**

ZofzPCB is a professional software application designed specifically for helping you explore the design of printed circuit boards in a 3D working environment. The tool is able to read Gerber file data from CAD/CAM files, and lets you construct and edit stack of layers, as well as rotate and move a virtual camera in order to examine your design in detail. User interface The layout is not quite intuitive, so if you are a rookie you may need some extra time to get used to working with the dedicated parameters. You may load a sample example and experiment with the built-in features in order to make the most out this utility or check the online help manual for finding out additional information about the program's capabilities. A smart feature embedded in this utility empowers you to activate the Autopilot mode which displays an animated and detailed viewing mode of your PCB design. Additionally, you may adjust the speed and gravity. Reading Gerber files When it comes to uploading Gerber files in the working environment you may opt for two reading modes: Auto or Manual. The automatic feature helps you select the folder that contains the needed data, and automatically build up the PCB, while the second one lets you make use of file Explorer interface in order to add the desired layers in the right stackup. The manual mode proves to be particularly useful especially when you need to tweak the entire process in detail, as you may edit the layer parameters, set the same thickness to all copper layers, and set up the drill plates parameters. Navigation and other handy features ZofzPCB gives you the possibility to use several preset hotkeys in order to move the PCB design up or down, jump to the initial position, center the PCB point, rotate the design around PCB points, and switch between a single layer and layer stack mode. What's more, you can place two markers in order to measure distances and copy the dimension text to the clipboard, so you can easily paste it into other third-party tools, and make use of net-markers to find out where a net is connected. Last but not least, the program lets you choose between several color presets, switch to a full screen mode, as well as open up the Color Picker panel in order to mix colors from both tables (layer type and individual layer) in any proportion, and change colors by altering the RGB or HSV sliders. An overall excellent 3D animation app that brings circuitry to life b7e8fdf5c8

# **ZofzPCB Full Product Key For PC**

ZofzPCB is a professional software application designed specifically for helping you explore the design of printed circuit boards in a 3D working environment. The tool is able to read Gerber file data from CAD/CAM files, and lets you construct and edit stack of layers, as well as rotate and move a virtual camera in order to examine your design in detail. User interface The layout is not quite intuitive, so if you are a rookie you may need some extra time to get used to working with the dedicated parameters. You may load a sample example and experiment with the built-in features in order to make the most out this utility or check the online help manual for finding out additional information about the program's capabilities. A smart feature embedded in this utility empowers you to activate the Autopilot mode which displays an animated and detailed viewing mode of your PCB design. Additionally, you may adjust the speed and gravity. Reading Gerber files When it comes to uploading Gerber files in the working environment you may opt for two reading modes: Auto or Manual. The automatic feature helps you select the folder that contains the needed data, and automatically build up the PCB, while the second one lets you make use of file Explorer interface in order to add the desired layers in the right stackup. The manual mode proves to be particularly useful especially when you need to tweak the entire process in detail, as you may edit the layer parameters, set the same thickness to all copper layers, and set up the drill plates parameters. Navigation and other handy features ZofzPCB gives you the possibility to use several preset hotkeys in order to move the PCB design up or down, jump to the initial position, center the PCB point, rotate the design around PCB points, and switch between a single layer and layer stack mode. What's more, you can place two markers in order to measure distances and copy the dimension text to the clipboard, so you can easily paste it into other third-party tools, and make use of net-markers to find out where a net is connected. Last but not least, the program lets you choose between several color presets, switch to a full screen mode, as well as open up the Color Picker panel in order to mix colors from both tables (layer type and individual layer) in any proportion, and change colors by altering the RGB or HSV sliders. An overall excellent 3D animation app that brings circuitry to life

#### **What's New in the?**

ZofzPCB is a 3D PCB viewer and simulator. With ZofzPCB, you can explore the 3D geometry of a PCB. There are no limits in ZofzPCB! Just click and drag your mouse to move your design around the workspace, view it from multiple angles, zoom in/out, and hover over your design to see the exact shape of each component. Visualize your PCB design in 3D in 60 FPS! ZofzPCB uses the same technology as many popular game engines (Unity, Unreal, etc) to make the best rendering possible at 60 FPS (frames per second) by using a multi-thread rendering engine. Features: -Support for raster/vector PCB files such as Gerber, KiCAD, GCP, etc. -Support for 3D animation files such as OBJ/OBB. -Coordinates display, line and face selection, grid lines, line width, viewing angle, and much more. -Coordinates display, line and face selection, grid lines, line width, viewing angle, and much more. -User interface is easy to operate and has a configurable hot key system. -Autopilot mode-Profil+ and Proportional+ allow you to custom-tailored your PCB to have a smooth animation effect. -Layer type and individual layer counting -Adjustable drawing grid -Support for 2D/3D objects, imported or created by OBJ/OBB files. -Impossible to perform the same task twice. -Coordinates display, line and face selection, grid lines, line width, viewing angle, and much more. -Vector and raster images are supported. -Supports port-hole drilling and routing, bus, and pad dimensions. -User interface is easy to operate and has a configurable hot key system. -Autopilot mode-Profil+ and Proportional+ allow you to custom-tailored your PCB to have a smooth animation effect. -Layer type and individual layer counting -Adjustable drawing grid -Support for 2D/3D objects, imported or created by OBJ/OBB files. -Coordinates display, line and face selection, grid lines, line width, viewing angle, and much more. -Vector and raster images are supported. -Supports port-hole drilling and routing, bus

# **System Requirements For ZofzPCB:**

Windows XP/Vista/7 iPad 2, iPad 3, iPad mini 1/2, iPhone 4/5/5s/6/6s/6 Plus/7/7 Plus Android RTS supporting handhelds with ARMv6 processor System Requirements: Are you ready for the road

[https://ikuta-hs19.jp/sonic-click-ultra-button-activex-control-0-9-11-crack-activation-free-download](https://ikuta-hs19.jp/sonic-click-ultra-button-activex-control-0-9-11-crack-activation-free-download-updated-2022/)[updated-2022/](https://ikuta-hs19.jp/sonic-click-ultra-button-activex-control-0-9-11-crack-activation-free-download-updated-2022/) <http://www.landtitle.info/emsisoft-decrypter-for-globe2-crack-product-key-full-win-mac/> [https://alaediin.com/wp](https://alaediin.com/wp-content/uploads/2022/07/Planes_Movie_Windows_7_Theme_Crack_Registration_Code.pdf)[content/uploads/2022/07/Planes\\_Movie\\_Windows\\_7\\_Theme\\_Crack\\_Registration\\_Code.pdf](https://alaediin.com/wp-content/uploads/2022/07/Planes_Movie_Windows_7_Theme_Crack_Registration_Code.pdf) <https://recreovirales.com/digital-signer-lite-free/> <https://indiatownship.com/wp-content/uploads/2022/07/martal.pdf> <https://liquidonetransfer.com.mx/?p=36155> [https://solvefortomorrow.com/upload/files/2022/07/MDihgSIBuBCZkZdwKHXo\\_04\\_6f12f58be8653ef993e2973b29](https://solvefortomorrow.com/upload/files/2022/07/MDihgSIBuBCZkZdwKHXo_04_6f12f58be8653ef993e2973b29191e1a_file.pdf) [191e1a\\_file.pdf](https://solvefortomorrow.com/upload/files/2022/07/MDihgSIBuBCZkZdwKHXo_04_6f12f58be8653ef993e2973b29191e1a_file.pdf) <https://recreovirales.com/meteo2-weather-station-1-0-0-crack-download-pc-windows/> <https://imdamapamupe.wixsite.com/tidisnipas/post/chroma-photo-pro-crack-download-pc-windows-2022> [https://faulathosimic.wixsite.com/sforerelper/post/ssr-simple-search-replace-13-0-3057-87385-crack-free](https://faulathosimic.wixsite.com/sforerelper/post/ssr-simple-search-replace-13-0-3057-87385-crack-free-download-for-pc)[download-for-pc](https://faulathosimic.wixsite.com/sforerelper/post/ssr-simple-search-replace-13-0-3057-87385-crack-free-download-for-pc) <http://www.ndvadvisers.com/wp-content/uploads/2022/07/franbry.pdf> <https://www.milieu-mag.com/wp-content/uploads/2022/07/StatTools.pdf> [https://www.stevenmauvais.com/wp-content/uploads/2022/07/SVN\\_Backup\\_Tool.pdf](https://www.stevenmauvais.com/wp-content/uploads/2022/07/SVN_Backup_Tool.pdf) <https://thehomeofheroes.org/wakeuponstandby-with-license-key-3264bit-updated-2022/> <https://www.vallemare.info/wp-content/uploads/2022/07/estogood-1.pdf>

<http://blackbeargoaly.com/?p=13366>

<https://chichiama.net/ctrlcad-crack-serial-number-full-torrent-x64-updated-2022/>

[https://www.uplandboro.org/sites/g/files/vyhlif5111/f/pages/press\\_release\\_for\\_2nd\\_ext\\_of\\_customer\\_support\\_1.p](https://www.uplandboro.org/sites/g/files/vyhlif5111/f/pages/press_release_for_2nd_ext_of_customer_support_1.pdf) [df](https://www.uplandboro.org/sites/g/files/vyhlif5111/f/pages/press_release_for_2nd_ext_of_customer_support_1.pdf)

<https://thelacypost.com/general-sql-parser-java-crack-keygen-free-download-2022/>

<https://www.cameraitacina.com/en/system/files/webform/feedback/wilakarr641.pdf>